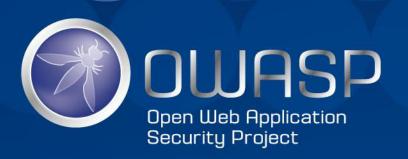

### OFFENSIVE GOOGLING

### **ABOUT ME**

- BLAY ABU SAFIAN
- FOUNDER/CEO of INVETECK GLOBAL
- Engineer / Security Researcher / Penetration
  Tester / Part-Time Bug Hunter
- www.inveteckglobal.com
- INSTAGRAM: inveteck\_global
- TWITTER: Inveteck

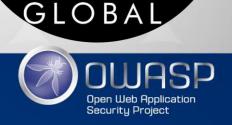

#### WHAT IS GOOGLE?

AMERICAN MULTINATIONAL TECHNOLOGY COMPANY THAT SPECIALIZE IN INTERNET RELATED SERVICES AND PRODUCTS INCLUDING SOFTWARE, HARDWARE, CLOUD COMPUTING ETC.

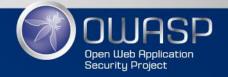

### WHY USE GOOGLE?

- PROVIDES RELEVANT RESULTS QUICKLY.
- FOR AD DISPLAYS.
- CAN BE USED TO TRANSLATE LANGUAGES.
- HIDDEN VERTICAL SEARCH ENGINES FOR FINDING SECRETFILES, VIDEOS, PICTURES GOOGLE WEBPAGE

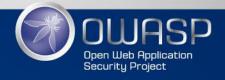

#### WHAT IS OFFENSIVE GOOGLING?

 OFFICIAL NAME GOOGLE DORKING / GOOGLE HACKING

 ADVANCE GOOGLE SEARCH TO FIND SECURITY VULNERABILTIES IN THE CONFIGURATION THAT A WEBSITE USES.

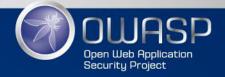

### WHY OFFENSIVE GOOGLING

FIND WEBSITE SERVER MISCONFIGURATION.

• FIND LEAKED/SENSITIVE CREDENTIALS.

FOR ADVANCE SEARCH

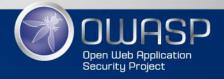

## WHO HAS USED OFFENSIVE GOOGLING IN THE PAST?

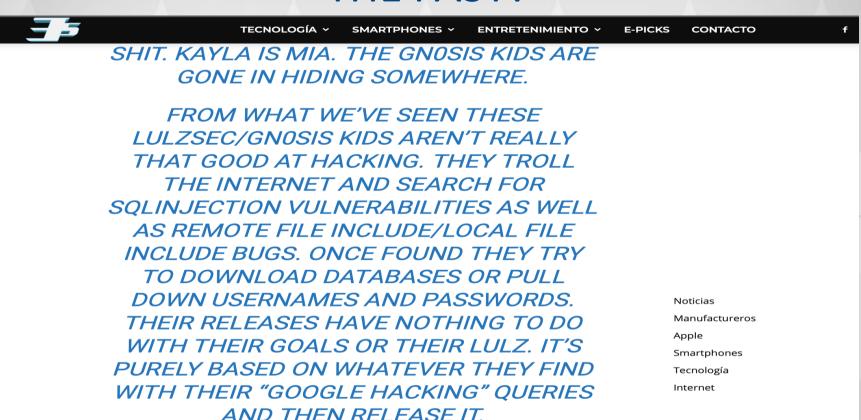

HACKER HACKING WITH GOOGLE DORKS

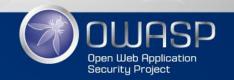

### USING OFFENSIVE GOOGLING FOR NON-MALICIOUS ACTIVITIES

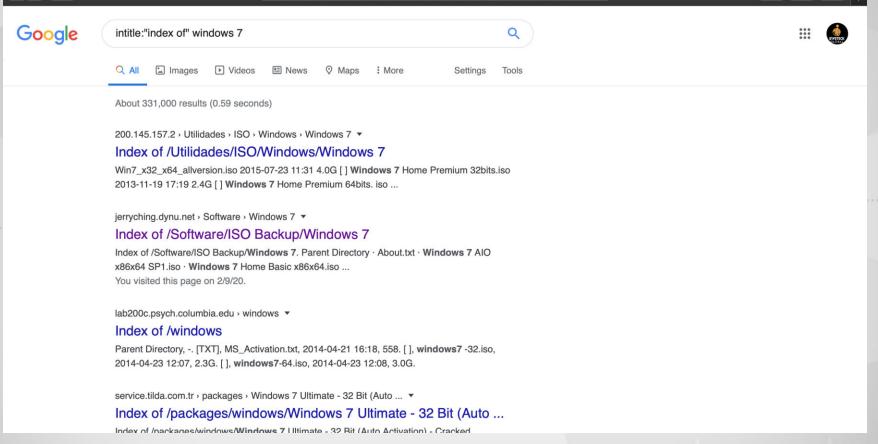

GOOGLE DORKS FOR SEARCHING WINDOWS 7 OS

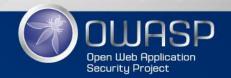

# WHERE TO FIND OFFENSIVE GOOGLING QUERIES?

https://www.exploit-db.com

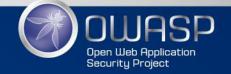

# EXAMPLE OF OFFENSIVE GOOGLING QUERIES?

 GOOGLE DORK DESCRIPTION: intitle:"index of" sql inurl:./db/

GOOGLE DORK DESCRIPTION: intitle:"index of" "sms.log"

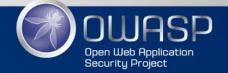

## EXAMPLE OF OFFENSIVE GOOGLING PAYLOADS?

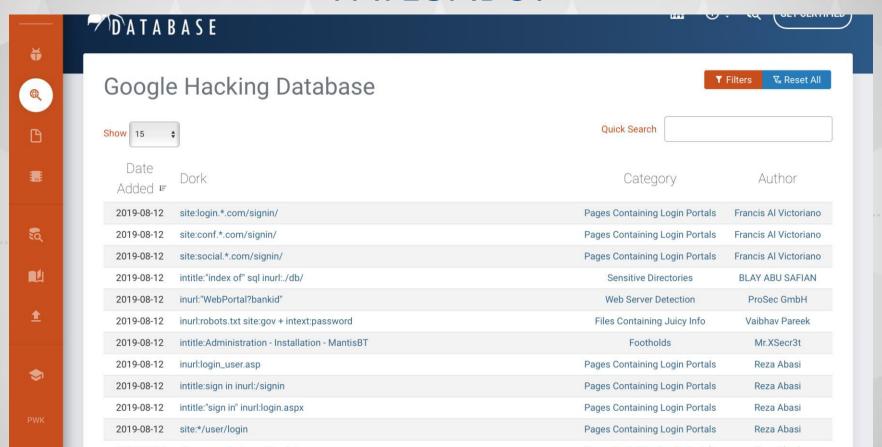

**GOOGLE EXPLOIT- DB** 

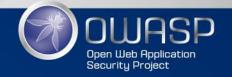

### Demo

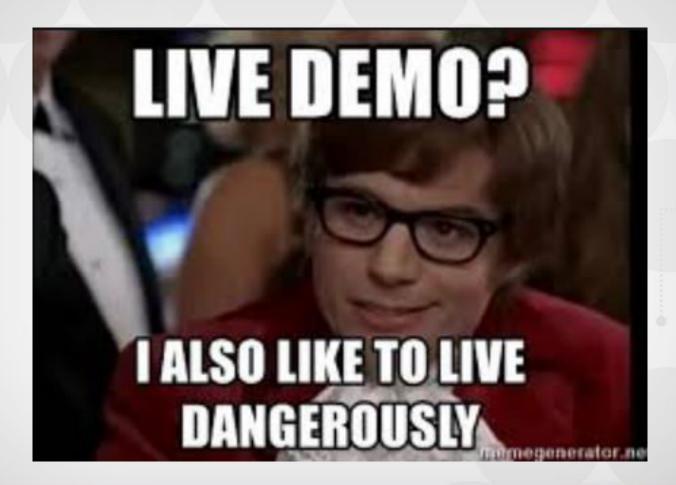

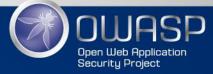

### OFFENSIVE GOOGLING

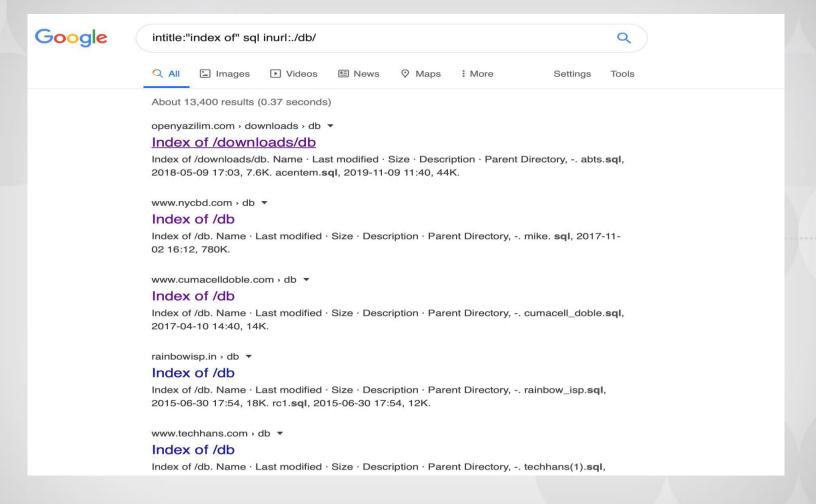

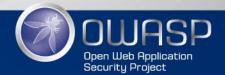

### CONCLUSION

 OFFENSIVE GOOGLING CAN BE USED FOR BOTH MALICIOUS AND NON MALICIOUS ACTIVITIES

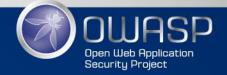

### REFERENCES

 https://www.jabari-holder.com/blog/a-teamhacker-group-exposes-lulzsec/

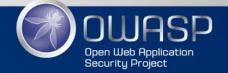

### ANY QUESTION

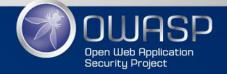